В SQL Server обычно имеется два типа подпрограмм:

- хранимые процедуры;

- определяемые пользователем функции (UDF).

Рассмотрим создание и использование определяемых пользователем функций (User Defined Functions - UDF).

Хранимые процедуры состоят из нескольких инструкций и имеют от нуля до нескольких входных параметров, но обычно не возвращают никаких параметров. В отличие от хранимых процедур, функции всегда возвращают одно значение.

C SQL Server вы можете создавать ваши собственные функции, добавляющие и расширяющие функции, предоставляемые системой. Функции могут получать 0 или более параметров и возвращать скалярное значение или таблицу. Входные параметры могут быть любого типа, исключая timestamp, cursor, table.

Сервер SOL поддерживает три типа функций определенных пользователем:

Скалярные функции – похожи на встроенные функции;

Функция, возвращающая таблицу - возвращает результат единичного оператора SELECT. Он похож на объект просмотра, но имеет большую э ластичность благодаря использованию параметров, и расширяет возможности индексированного объекта просмотра;

Многооператорная функция - возвращает таблицу созданную одним или несколькими операторами Transact-SQL, чем напоминает хранимые процедуры. В отличие от процедур, на такие функции можно ссылаться в WHERE как на объект просмотра.

### Создание и выполнение определяемых пользователем функций

Определяемые пользователем функции создаются посредством инструкции CREATE FUNCTION, которая имеет следующий синтаксис:

**CREATE FUNCTION** [schema\_name.]function\_name  $[({\phi})$  { @ param } type  $[=$  default  $]$  {,...} RETURNS {scalar\_type | [@variable] TABLE} [WITH {ENCRYPTION | SCHEMABINDING} [AS] {block | RETURN (select statement)}

Параметр schema name определяет имя схемы, которая назначается владельцем создаваемой UDF, а параметр function name определяет имя этой функции. Параметр @рагат является входным параметром функции (формальным аргументом), чей тип данных определяется параметром type. Параметры функции - это значения, которые передаются вызывающим объектом определяемой пользователем функции для использования в ней. Параметр default определяет значение по умолчанию для соответствующего параметра функции. (Значением по умолчанию также может быть NULL.)

Предложение **RETURNS** определяет ТИП ланных значения. возвращаемого UDF. Это может быть почти любой стандартный тип данных, поддерживаемый системой баз данных, включая тип данных ТАВLЕ. Единственным типом данных, который нельзя указывать, является тип данных timestamp.

Определяемые пользователем функции могут быть либо скалярными, либо табличными. Скалярные функции возвращают атомарное (скалярное) значение. Это означает, что в предложении RETURNS скалярной функции указывается один из стандартных типов данных. Функция является табличной, если предложение RETURNS возвращает набор строк.

Параметр WITH ENCRYPTION в системном каталоге кодирует информацию, содержащую текст инструкции CREATE FUNCTION. Таким образом, предотвращается несанкционированный просмотр текста, который был использован для создания функции. Данная опция позволяет повысить безопасность системы баз данных.

Альтернативное предложение WITH SCHEMABINDING привязывает UDF к объектам базы данных, к которым эта функция обращается. После этого любая попытка модифицировать объект базы данных, к которому обращается функция, претерпевает неудачу. (Привязка функции к объектам базы данных, к которым она обращается, удаляется только при изменении функции, после чего параметр SCHEMABINDING больше не задан.)

Для того чтобы во время создания функции использовать предложение SCHEMABINDING, объекты базы данных, к которым обращается функция, должны удовлетворять следующим условиям:

все представления и другие UDF, к которым обращается определяемая функция, должны быть привязаны к схеме;

все объекты базы данных (таблицы, представления и UDF) должны быть в той же самой базе данных, что и определяемая функция.

Параметр block определяет блок BEGIN/END, содержащий реализацию функции. Последней инструкцией блока должна быть инструкция RETURN с аргументом. (Значением аргумента является возвращаемое функцией значение.) Внутри блока BEGIN/END разрешаются только следующие инструкции:

- инструкции присвоения, такие как SET;
- инструкции для управления ходом выполнения, такие как WHILE и $IF$ :
	- инструкции DECLARE, объявляющие локальные переменные;

инструкции SELECT, содержащие списки столбцов выборки с выражениями, значения которых присваиваются переменным, являющимися локальными для данной функции;

инструкции INSERT, UPDATE и DELETE, которые изменяют переменные с типом данных ТАВLЕ, являющиеся локальными для данной функции.

По умолчанию инструкцию CREATE FUNCTION могут использовать только члены предопределенной роли сервера sysadmin и предопределенной роли базы данных db\_owner или db\_ddladmin. Но члены этих ролей могут присвоить это право другим пользователям с помощью инструкции GRANT **CREATE FUNCTION.** 

В примере ниже показано создание функции ComputeCosts:

**USE SampleDb:** 

-- Эта функция вычисляет возникающие дополнительные общие затраты. -- при увеличении бюджетов проектов GO CREATE FUNCTION ComputeCosts (@percent INT = 10)

```
RETURNS DECIMAL(16, 2)
BEGIN
  DECLARE @addCosts DEC (14,2), @sumBudget DEC(16,2)
  SELECT @sumBudget = SUM (Budget) FROM Project
  SET @addCosts = @sumBudget * @percent/100
  RETURN @addCosts
END;
```
дополнительные Функция ComputeCosts вычисляет расходы, возникающие при увеличении бюджетов проектов. Единственный входной параметр, @percent, определяет процентное значение увеличения бюджетов. В блоке BEGIN/END сначала объявляются две локальные переменные:  $\omega$ addCosts и  $\omega$ sumBudget, а затем с помощью инструкции SELECT переменной @sumBudget присваивается общая сумма всех бюджетов. После этого функция вычисляет общие дополнительные расходы и посредством инструкции RETURN возвращает это значение.

#### Вызов определяемой пользователем функции

Определенную пользователем функцию можно вызывать с помощью инструкций Transact-SQL, таких как SELECT, INSERT, UPDATE или DELETE. Вызов функции осуществляется, указывая ее имя с парой круглых скобок в конце, в которых можно задать один или несколько аргументов.

Аргументы - это значения или выражения, которые передаются входным параметрам, определяемым сразу же после имени функции. При

вызове функции, когда для ее параметров не определены значения по умолчанию, для всех этих параметров необходимо предоставить аргументы в том же самом порядке, в каком эти параметры определены в инструкции **CREATE FUNCTION.** 

В примере ниже показан вызов функции ComputeCosts в инструкции **SELECT:** 

**USE** SampleDb;

-- Вернет проект "p2 - Gemini" **SELECT Number, ProjectName FROM Project** WHERE Budget  $\langle$  dbo.ComputeCosts(25);

Инструкция SELECT в примере отображает названия и номера всех проектов, бюджеты которых меньше, чем общие дополнительные расходы по всем проектам при заданном значении процентного увеличения.

В инструкциях Transact-SQL имена функций необходимо задавать, используя имена, состоящие из двух частей: schema name и function name, поэтому в примере мы использовали префикс схемы dbo.

Возвращающие табличное значение функции

Как уже упоминалось ранее, функция является возвращающей табличное значение, если ее предложение RETURNS возвращает набор строк. В зависимости от того, каким образом определено тело функции, табличное значение функции классифицируются возвращающие как встраиваемые (inline) и многоинструкционные (multistatement). Если в **RETURNS** ключевое слово TABLE указывается предложении  $\overline{6}$ e<sub>3</sub> сопровождающего списка столбцов, такая функция является встроенной. Инструкция SELECT встраиваемой функции возвращает результирующий набор в виде переменной с типом данных ТАВLЕ.

Многоинструкционная возвращающая табличное значение функция содержит имя, определяющее внутреннюю переменную с типом данных TABLE. Этот тип данных указывается ключевым словом TABLE, которое следует за именем переменной. В эту переменную вставляются выбранные строки, и она служит возвращаемым значением функции.

Создание возвращающей табличное значение функции показано в примере ниже:

**USE** SampleDb;

 $GO$ 

CREATE FUNCTION EmployeesInProject (@projectNumber CHAR(4)) **RETURNS TABLE** AS RETURN (SELECT FirstName, LastName

FROM Works on, Employee WHERE Employee.Id  $=$  Works\_on.EmpId AND ProjectNumber =  $@$  projectNumber)

Функция EmployeesInProject отображает имена всех сотрудников, работающих над определенным проектом, номер которого задается входным параметром @projectNumber. Тогда как функция в общем случае возвращает набор строк, предложение RETURNS в определение данной функции содержит ключевое слово TABLE, указывающее, что функция возвращает табличное значение. (Обратите внимание на то, что в примере блок BEGIN/END необходимо опустить, а предложение RETURN содержит инструкцию SELECT.)

Использование функции Employees in Project приведено в примере ниже:

USE SampleDb;

SELECT \* FROM EmployeesInProject('p3')

Результат выполнения:

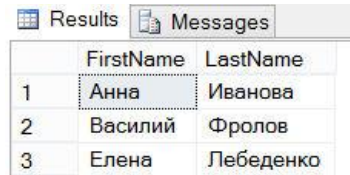

#### **Возвращающие табличное значение функции и инструкция APPLY**

Реляционная инструкция APPLY позволяет вызывать возвращающую табличное значение функцию для каждой строки табличного выражения. Эта инструкция задается в предложении FROM соответствующей инструкции SELECT таким же образом, как и инструкция JOIN. Инструкция APPLY может быть объединена с табличной функцией для получения результата, похожего на результирующий набор операции соединения двух таблиц. Существует две формы инструкции APPLY:

- ‒ CROSS APPLY
- ‒ OUTER APPLY

Инструкция CROSS APPLY возвращает те строки из внутреннего (левого) табличного выражения, которые совпадают с внешним (правым) табличным выражением. Таким образом, логически, инструкция CROSS APPLY функционирует так же, как и инструкция INNER JOIN.

Инструкция OUTER APPLY возвращает все строки из внутреннего (левого) табличного выражения. (Для тех строк, для которых нет совпадений

во внешнем табличном выражении, он содержит значения NULL в столбцах внешнего табличного выражения.) Логически, инструкция OUTER APPLY эквивалентна инструкции LEFT OUTER JOIN.

Применение инструкции APPLY показано в примерах ниже:

USE SampleDb;

GO

-- Создать функцию CREATE FUNCTION GetJob (@empid AS INT) RETURNS TABLE AS RETURN SELECT Job FROM Works\_on WHERE EmpId  $=$  @empid AND Job IS NOT NULL AND ProjectNumber =  $\pi$ <sup>1</sup>;

Функция GetJob() возвращает набор строк с таблицы Works\_on. В примере ниже этот результирующий набор "соединяется" предложением APPLY с содержимым таблицы Employee:

USE SampleDb;

-- Используется CROSS APPLY SELECT E.Id, FirstName, LastName, Job FROM Employee as E CROSS APPLY GetJob(E.Id) AS A

-- Используется OUTER APPLY SELECT E.Id, FirstName, LastName, Job FROM Employee as E OUTER APPLY GetJob(E.Id) AS A

Результатом выполнения этих двух функций будут следующие две таблицы (отображаются после выполнения второй функции):

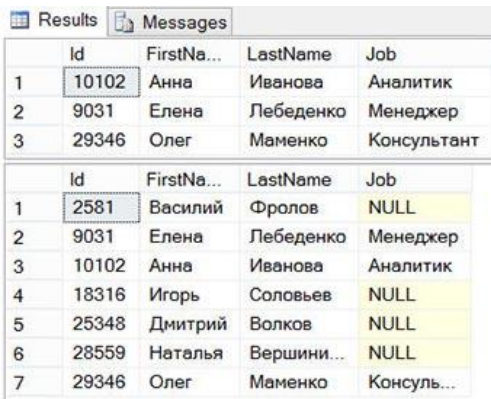

В первом запросе примера результирующий набор табличной функции GetJob() "соединяется" с содержимым таблицы Employee посредством инструкции CROSS APPLY. Функция GetJob() играет роль правого ввода, а таблица Employee - левого. Выражение правого ввода вычисляется для каждой строки левого ввода, а полученные строки комбинируются, создавая конечный результат.

Второй запрос похожий на первый (но в нем используется инструкция OUTER APPLY), который логически соответствует операции внешнего соединения двух таблиц.

#### Возвращающие табличное значение параметры

Во всех версиях сервера, предшествующих SQL Server 2008, задача передачи подпрограмме множественных параметров была сопряжена со значительными сложностями. Для этого сначала нужно было создать временную таблицу, вставить в нее передаваемые значения, и только затем можно было вызывать подпрограмму. Начиная с версии SQL Server 2008, эта задача упрощена, благодаря возможности использования возвращающих табличное значение параметров, посредством которых результирующий набор может быть передан соответствующей подпрограмме.

Использование возвращающего табличное значение параметра показано в примере ниже:

USE SampleDb;

CREATE TYPE departmentType AS TABLE

(Number CHAR(4), DepartmentName CHAR(40), Location CHAR(40));  $GO$ 

CREATE TABLE #moscowTable

(Number CHAR(4), DepartmentName CHAR(40), Location CHAR(40)); GO

**CREATE PROCEDURE InsertProc** @Moscow departmentType READONLY AS SET NOCOUNT ON **INSERT INTO #moscowTable (Number, DepartmentName, Location) SELECT \* FROM @Moscow** 

 $GO$ 

DECLARE @Moscow AS departmentType;

**INSERT INTO @Moscow (Number, DepartmentName, Location) SELECT** \* FROM department WHERE location  $=$  'Mockba';

**EXEC** InsertProc @Moscow;

В этом примере сначала определяется табличный тип departmentType. Это означает, что данный тип является типом данных ТАВLЕ, вследствие чего он разрешает вставку строк. В процедуре InsertProc объявляется переменная @Moscow с типом данных departmentType. (Предложение READONLY указывает, что содержимое этой таблицы нельзя изменять.) В последующем пакете в эту табличную переменную вставляются данные, после чего процедура запускается на выполнение. В процессе исполнения процедура вставляет строки из табличной переменной во временную таблицу #moscowTable. Вставленное содержимое временной таблицы выглядит следующим образом:

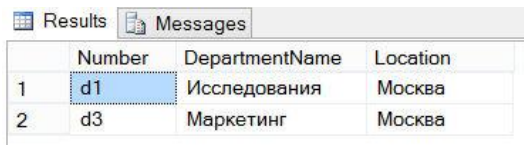

Использование возвращающих табличное значение параметров предоставляет следующие преимущества:

упрощается модель программирования подпрограмм;

уменьшается количество обращений к серверу и получений соответствующих ответов;

таблица результата может иметь произвольное количество строк.

#### Изменение структуры определяемых пользователями инструкций

Язык Transact-SOL также поддерживает инструкцию ALTER FUNCTION. модифицирует которая определяемых структуру пользователями инструкций (UDF). Эта инструкция обычно используется для удаления привязки функции к схеме. Все параметры инструкции ALTER FUNCTION имеют такое же значение, как и одноименные параметры инструкции CREATE FUNCTION.

Для удаления UDF применяется инструкция DROP FUNCTION. Удалить функцию может только ее владелец или член предопределенной роли db owner или sysadmin.

## Ограничения

Определяемые пользователем функции не могут выполнять действия, изменяющие состояние базы данных.

Определяемые пользователем функции не могут содержать предложение OUTPUT INTO, целью которого является таблица.

Определяемые пользователем функции не могут возвращать несколько результирующих наборов. Используйте хранимую процедуру, если нужно возвращать несколько результирующих наборов.

Обработка ошибок в функциях, определяемых пользователем, ограниченна. UDF не поддерживает тип TRY...CATCH, @ERROR  $\mathbf{u}$ RAISERROR.

Определяемые пользователем функции не могут вызывать  $\equiv$ хранимую процедуру, могут вызывать расширенную HO хранимую процедуру.

Определяемые пользователем функции не могут использовать таблицы. Табличные переменные динамический **SQL**  $\overline{M}$ временные разрешены к использованию.

Инструкцию SET нельзя использовать  $\, {\bf B}$ определяемых пользователем функциях.

Пустое предложение FOR XML запрещено.

Определяемые пользователем функции могут быть вложенными, то есть из одной функции может быть вызвана другая. Уровень вложенности увеличивается на единицу каждый раз, когда начинается выполнение вызванной функции и уменьшается на единицу, когда ее выполнение завершается. Вложенность определяемых пользователем функций не может превышать 32 уровней. Превышение максимального уровня вложенности ошибке выполнения ПРИВОДИТ  $\mathbf{K}$ ЛЛЯ всей цепочки вызываемых функций. Каждый вызов управляемого кода из определяемой пользователем функции Transact-SQL считается одним уровнем вложенности из 32 возможных. Методы, вызываемые управляемого ПОД ЭТО И3 кода, ограничение не подпадают.

Следующие инструкции компонента Service Broker не могут быть включены в определение пользовательской функции Transact-SQL:

- O BEGIN DIALOG CONVERSATION
- **O END CONVERSATION**
- GET CONVERSATION GROUP
- **O MOVE CONVERSATION**
- o RECEIVE
- $\circ$  SEND

# Примеры

1 Рассмотрим пример создания функции в SQL Server (Transact-SQL). Ниже приведен простой пример функции:

```
CREATE FUNCTION ReturnSite
(Qsite id INT)RETURNS VARCHAR(50)
AS
BEGIN
 DECLARE @site_name VARCHAR(50);
 IF @site id < 10SET @site name = 'vandex.com';
 ELSE
   SET @site name = 'google.com':
 RETURN @site name;
END:
```
Эта функция называется ReturnSite. Она имеет один параметр, называемый @site id, который является типом данных INT. Функция возвращает значение VARCHAR (50), указанное в предложении RETURNS.

Затем вы можете ссылаться на новую функцию ReturnSite следующим образом:

USE [test]  $GO$ SELECT dbo.ReturnSite(8);  $GO$ 

 $\overline{2}$ Результатом следующего примера является встроенная функция, возвращающая табличное значение  $(TVF)$ базе  $\mathbf{B}$ данных AdventureWorks2012. Функция имеет один входной параметр — (магазина) идентификатор клиента возвращает  $\overline{\phantom{a}}$  $\mathbf{M}$ столбцы ProductID, Namen столбец YTD Total со сведениями о продажах продукта за текущий год.

```
IF OBJECT_ID (N'Sales.ufn_SalesByStore', N'IF') IS NOT NULL
  DROP FUNCTION Sales.ufn SalesByStore;
GOCREATE FUNCTION Sales.ufn SalesByStore (@storeid int)
RETURNS TABLE
AS
RETURN
\left(
```

```
SELECT P.ProductID, P.Name, SUM(SD.LineTotal) AS 'Total'
```

```
 FROM Production.Product AS P 
 JOIN Sales.SalesOrderDetail AS SD ON SD.ProductID = P.ProductID 
 JOIN Sales.SalesOrderHeader AS SH ON SH.SalesOrderID = SD.SalesOrderID 
 JOIN Sales.Customer AS C ON SH.CustomerID = C.CustomerID 
WHERE C.StoreID = @storeid
 GROUP BY P.ProductID, P.Name
```
);

3 В следующем примере создается **скалярная функция (скалярная UDF)** из нескольких инструкций в базе данных AdventureWorks2012. Функция имеет один входной параметр ProductIDи возвращает одно значение — количество указанного товара на складе.

```
IF OBJECT_ID (N'dbo.ufnGetInventoryStock', N'FN') IS NOT NULL 
   DROP FUNCTION ufnGetInventoryStock;
```
GO

CREATE FUNCTION dbo.ufnGetInventoryStock(@ProductID int)

RETURNS int

AS

-- Returns the stock level for the product.

BEGIN

```
 DECLARE @ret int; 
  SELECT @{\text{ret}} = \text{SUM}(p, \text{Quantity}) FROM Production.ProductInventory p 
  WHERE p.ProductID = @ProductIDAND p. Location ID = '6';
    IF (@ret IS NULL) 
     SET @ret = 0;
   RETURN @ret; 
END;
```
Далее функция ufnGetInventoryStock используется для получения сведений о количестве товаров с идентификаторами ProductModelID от 75 до 80.

SELECT ProductModelID, Name, dbo.ufnGetInventoryStock(ProductID)AS CurrentSupply FROM Production.Product WHERE ProductModelID BETWEEN 75 and 80;

## **Список источников**

- ‒ https://professorweb.ru/my/sql-server/2012/level3/3\_3.php
- https://oracleplsql.ru/functions-sql-server.html

‒ https://docs.microsoft.com/ru-ru/sql/relational-databases/user-definedfunctions/create-user-defined-functions-database-engine?view=sql-server-ver15